## Gradebook Overview

- 
- 

## Accessing the Gradebook

- -
- The gradebook corriew<br>• The gradebook is a live view that allows students and Learning Coaches to track their current grades<br>• If you have any questions on your grades, please reach out to your teacher<br>• The gradebook a BOOK FOR LEARNING COACHES AND STUDENTS<br>
coverview<br>
gradebook is a live view that allows students and Learning Coaches to track their current gu<br>
he Gradebook<br>
productions on your grades, please reach out to your teacher<br> **BOOK FOR LEARNING COACHES AND STUDENTS**<br> **Overview**<br> **gradebook is a live view that allows students and Learning Coaches to track their current grades<br>
the Gradebook area to view a summary view<br>
or Links into the Colis a**

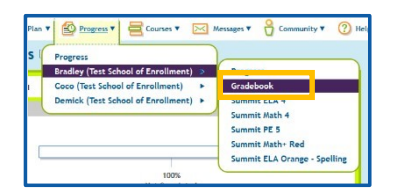

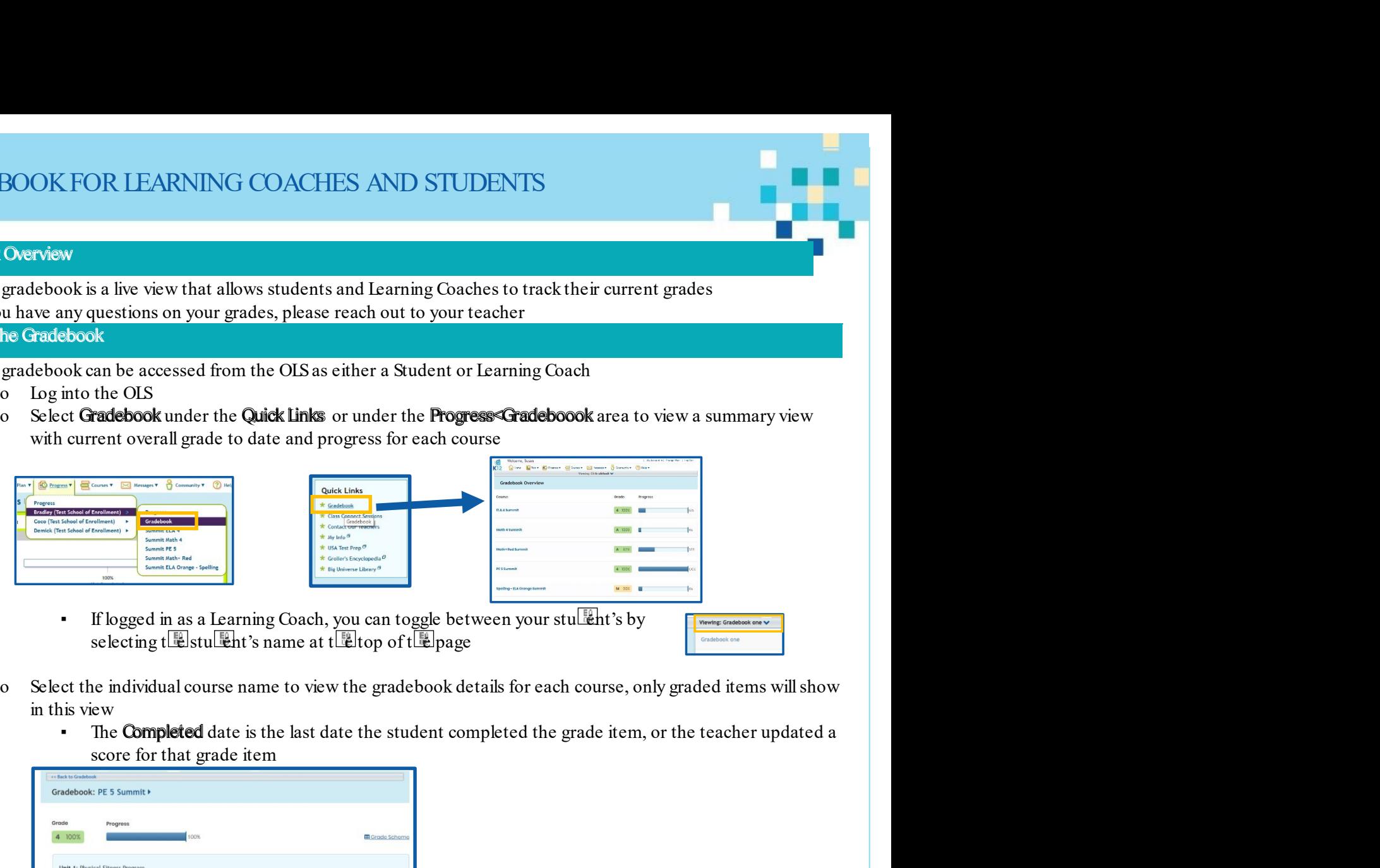

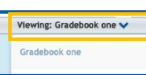

- -

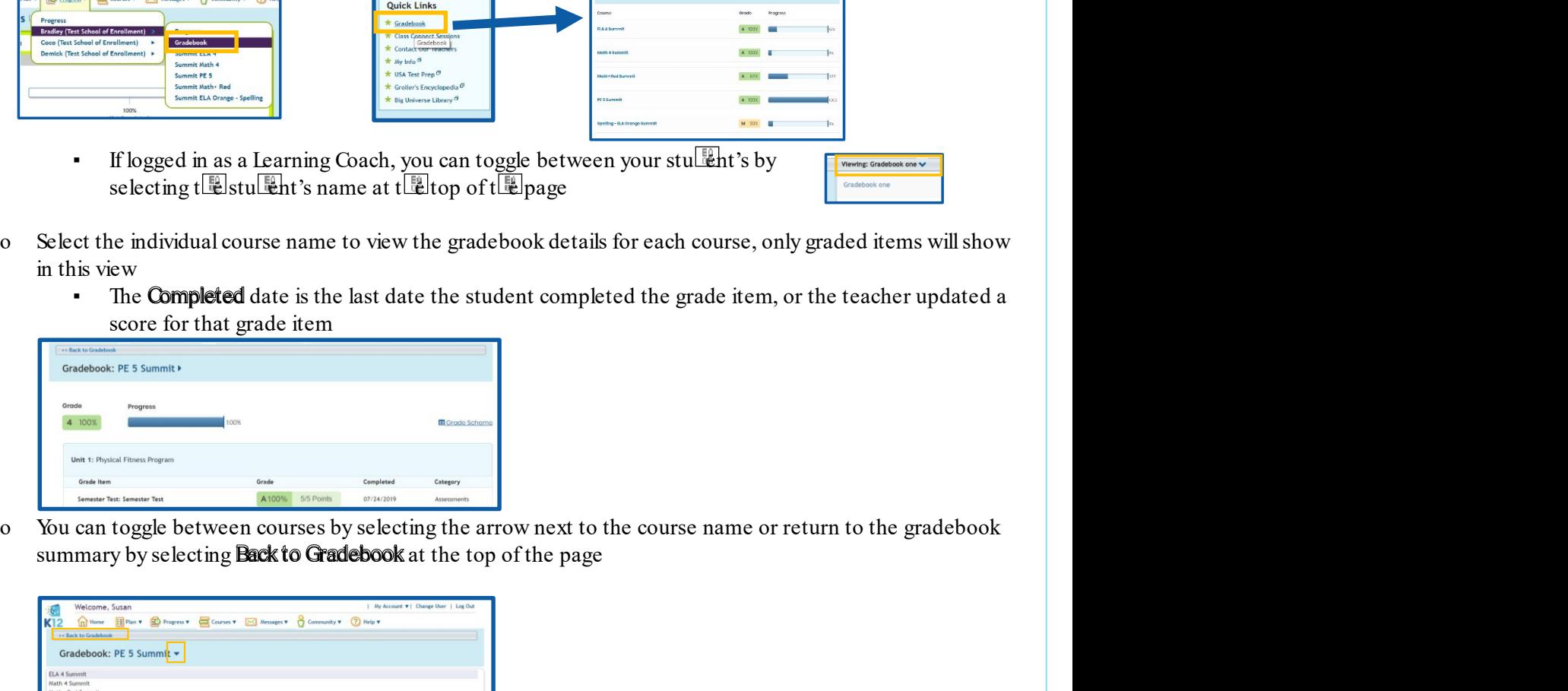

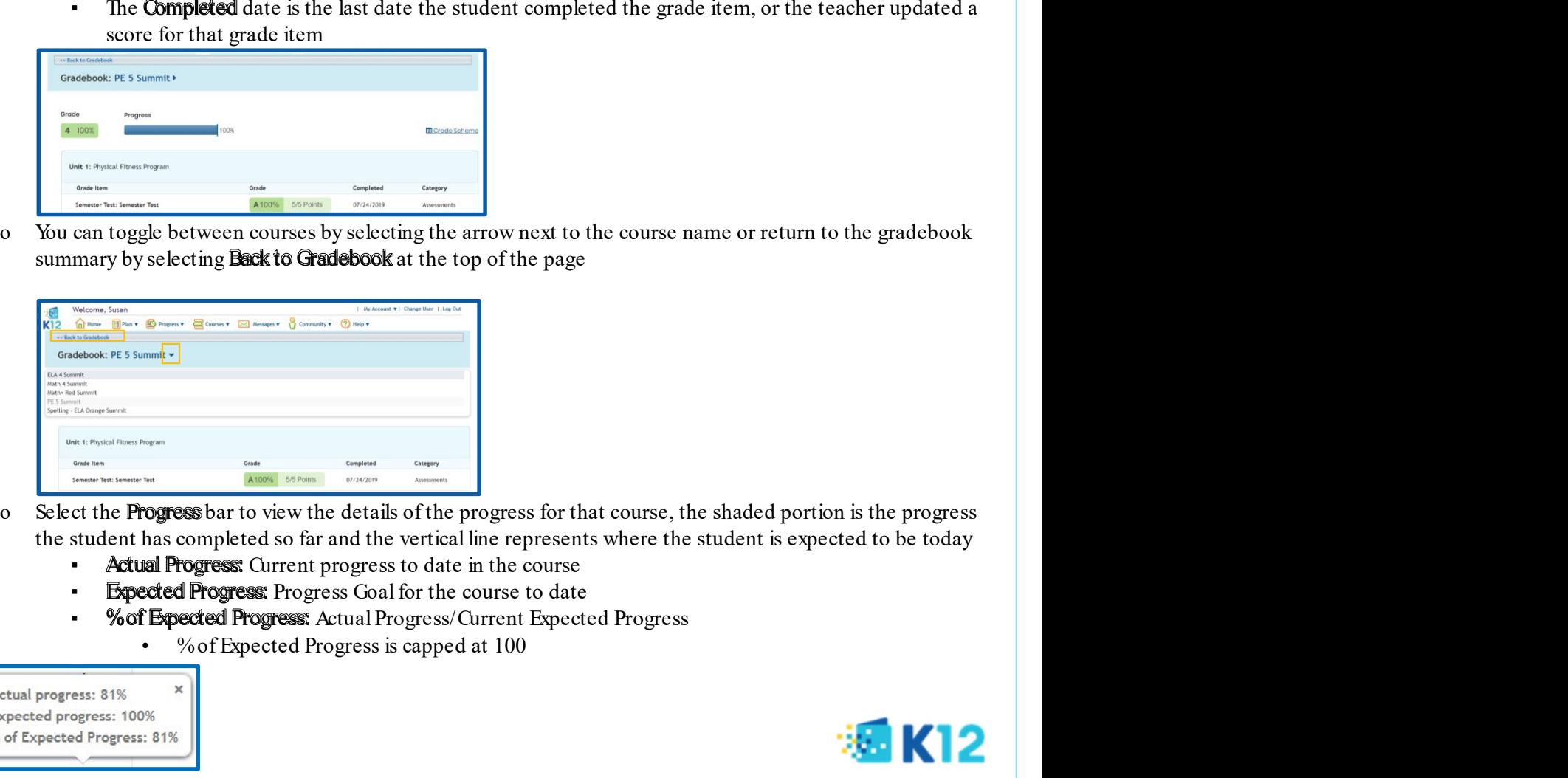

- -
	-
	- -

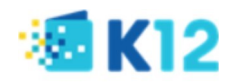